## M.U.G.E.N. SFF

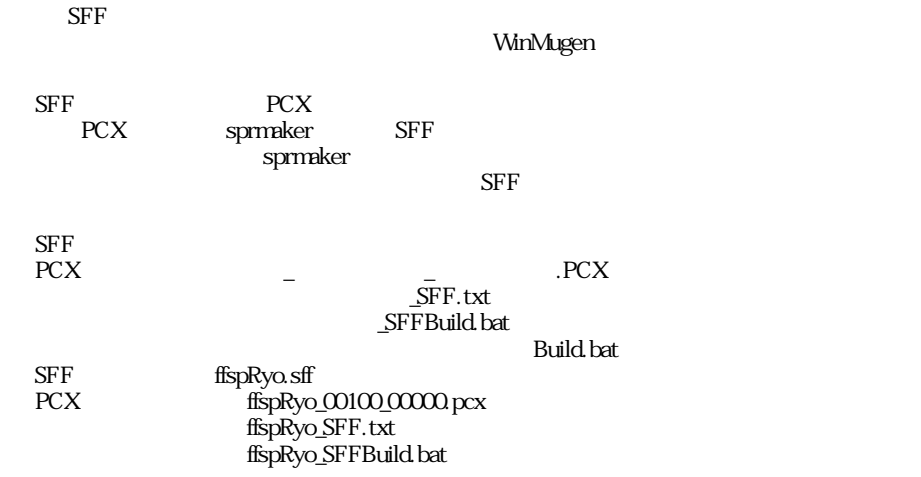

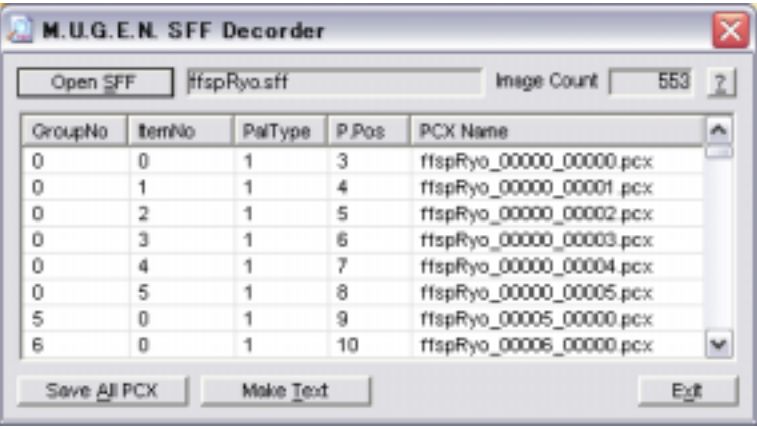

 $\begin{array}{ccccc} \mathbf{S}\mathbf{F}\mathbf{F} & \mathbf{0} & \mathbf{S}\mathbf{F}\mathbf{F} \end{array}$  $SFF$ 

**WinMugen** 

GroupNo ItemNo PalType<br>P.Pos SFF P.Pos PCX Name PCX PCX

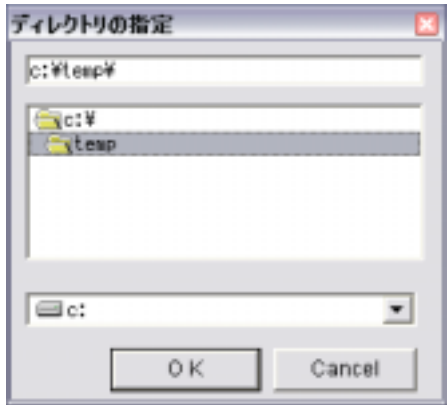

SprMaker

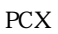

SffDecorder

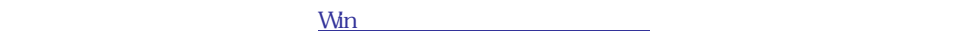

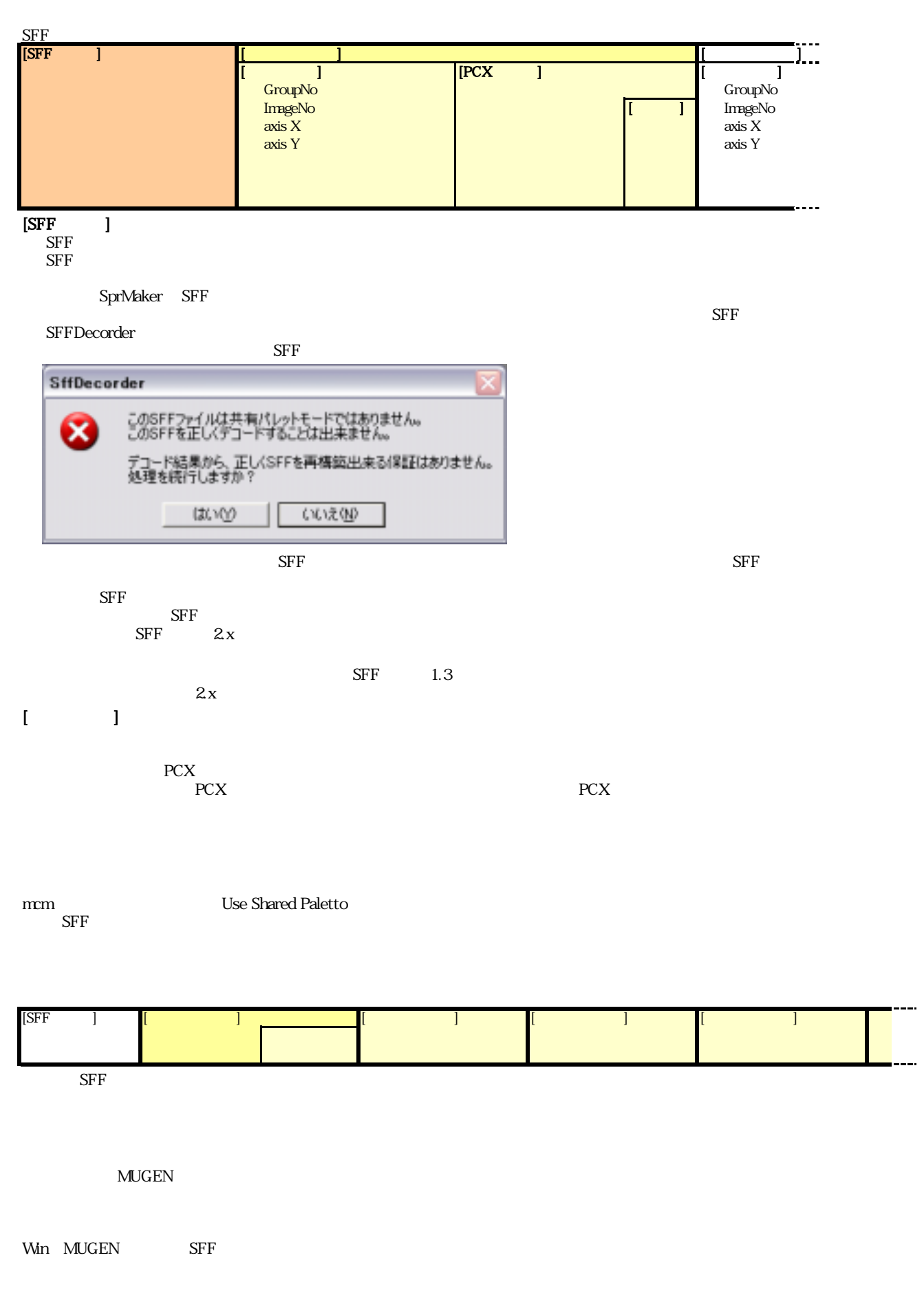

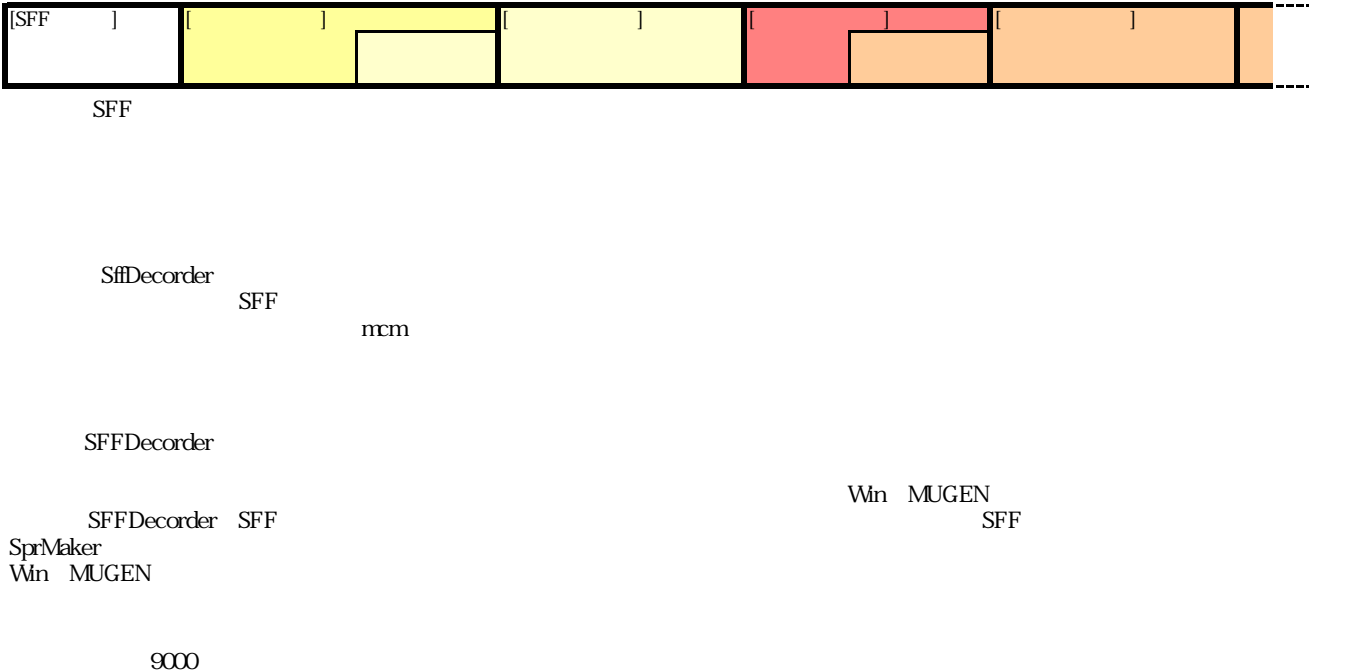

WinMugen over the contract that the contract the contract of the contract of the contract of the contract of the contract of the contract of the contract of the contract of the contract of the contract of the contract of t

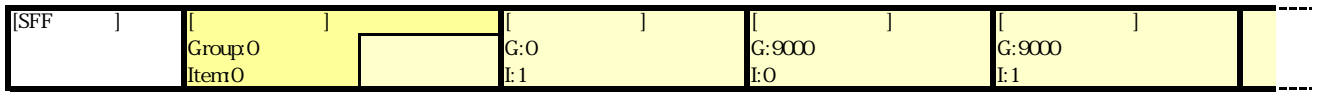

winMugen

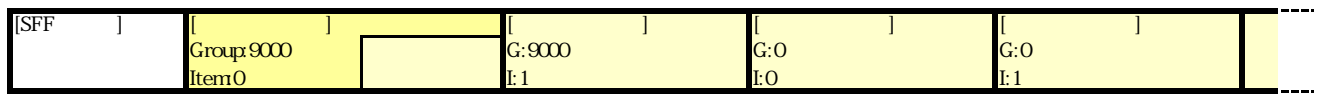

 $\rm SFF$ 

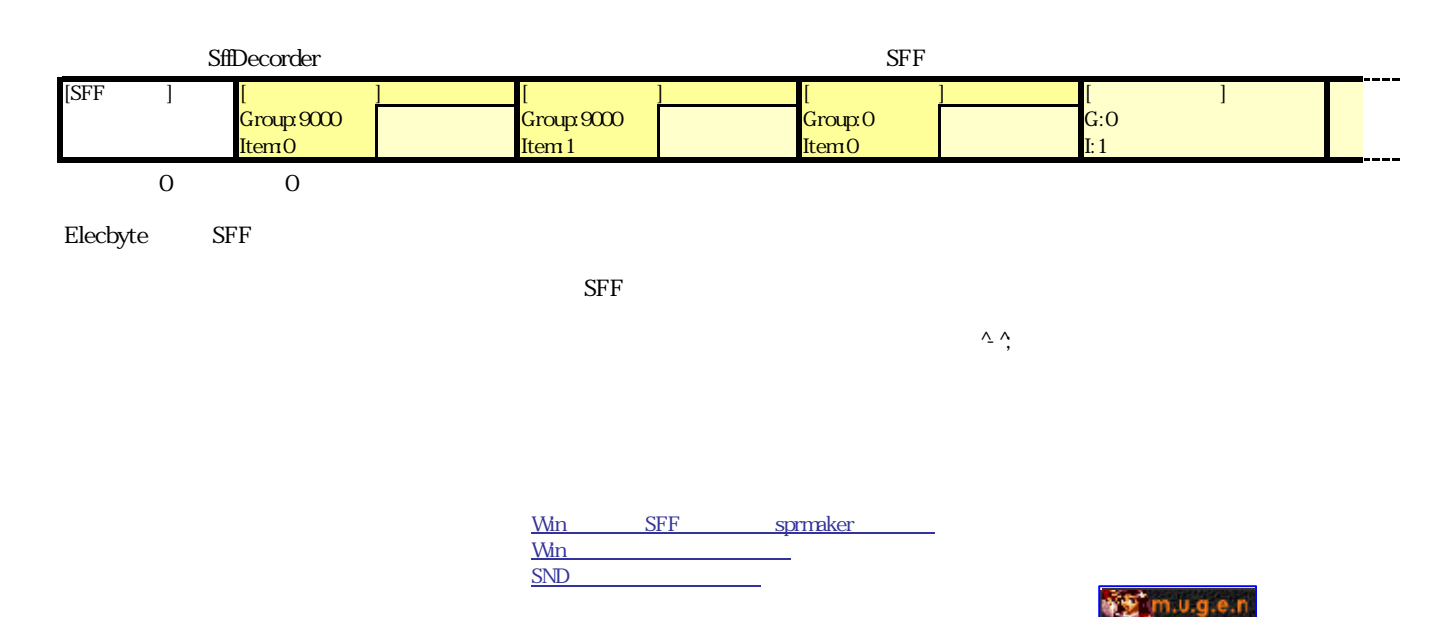

(C) raiwa 2005 [All Rights Reserved](http://www.ne.jp/asahi/home/raiwa/Game/Mugen/)